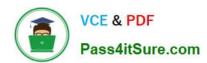

### 1Z0-1057-22<sup>Q&As</sup>

Oracle Project Management Cloud 2022 Implementation Professional

### Pass Oracle 1Z0-1057-22 Exam with 100% Guarantee

Free Download Real Questions & Answers PDF and VCE file from:

https://www.pass4itsure.com/1z0-1057-22.html

100% Passing Guarantee 100% Money Back Assurance

Following Questions and Answers are all new published by Oracle
Official Exam Center

- Instant Download After Purchase
- 100% Money Back Guarantee
- 365 Days Free Update
- 800,000+ Satisfied Customers

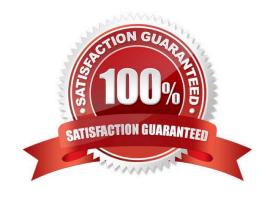

#### https://www.pass4itsure.com/1z0-1057-22.html

2024 Latest pass4itsure 1Z0-1057-22 PDF and VCE dumps Download

#### **QUESTION 1**

Identify the attribute of a project type that determines if expenditure items are billable, and the amount type to be used as the basis for transfer pricing. (Choose the best answer.)

- A. work type
- B. event type
- C. cost type
- D. expenditure type
- Correct Answer: A

Reference

https://docs.oracle.com/cloud/latest/projectcs\_gs/OAPFM/OAPFM1125361.htm#OAPFM1125277 (what\\'s a work type?)

In billing, you can use work types to classify work for the following purposes:

To determine the default billable status of expenditure items. To classify cross-charge amounts into cost and revenue for cross-charge transactions. Tip: To use work types to determine whether an expenditure item is billable you must set the

profile option Work Type Derived for Expenditure Item to Yes.

When you create or import expenditure items, the default work type is inherited from the associated task. Tasks, in turn, inherit work type values from parent tasks and ultimately from the project. Project types determine the default work type

value for projects and project templates.

#### **QUESTION 2**

Your company uses an accounting calendar with periods that are identical to calendar months. A contract resource has been identified to work for six months on an accounting close cycle project. The resource is planned to start with 10 days

left in the first period and to end 20 days into the last period. For the remaining periods, the resource must be loaded on all working days of the month. You are required to distribute the budget, forecast, and planning amounts across periods

based on the task duration.

Which predefined spread curve must be used to meet this requirement? (Choose the best answer.)

- A. Daily Spread Basis
- B. Back Loaded
- C. Bell Curve
- D. S-Curve

#### https://www.pass4itsure.com/1z0-1057-22.html

2024 Latest pass4itsure 1Z0-1057-22 PDF and VCE dumps Download

E. Even

Correct Answer: A

Ref: https://docs.oracle.com/en/cloud/saas/project-portfolio-management/19a/oapfm/project- control-configuration-manage-spread-curves.html#OAPFM79760 Predefined Spread Curves Name Description Dist. Factors

Even Linear distribution of financial or project plan values across periods. 10-10-10-10-10-10-10-1010-10 Prorated Linear distribution of financial or project plan values across periods, with an exception of 10-10-10-10-10- Even the first period and last period in the financial plan. Financial or project plan values for 10-10-10-10- the first period and last period are prorated based on the number of days in the period. 10-10 Back Back-loaded distribution of financial or project plan values across periods. Assigned 0-5-10-15-20- Loaded amounts increase over succeeding periods. 25-30-35-40Front Front-loaded distribution of financial or project plan values across periods. Assigned 45-40-35-30-Loaded amounts decrease over succeeding periods. 25-20-15-10- 5-0 S Curve S-shaped distribution of financial or project plan values across periods. 18-10-8-10- 15-17-18-1715-8 Bell Curve Bell-shaped distribution of financial or project plan values across periods. Assignment of 0-4-10-12-14- plan values is highest in the middle periods. 12-10-4-0-0 Daily Spread is based upon the number of days in each financial period throughout the None Spread duration of the task assignment. Amounts are proportionally distributed throughout all Analysis periods for the duration of the task assignment

#### **QUESTION 3**

Identify two attributes for which you can enter budgets that will be considered for Budgetary Controls in Project Portfolio Management. (Choose two.)

A. project

B. expenditure item

C. project classification

D. project plan type

E. resource

Correct Answer: AE

Reference https://docs.oracle.com/cloud/latest/projectcs\_gs/OAPJF/OAPJF1121937.htm#OAPJF1121937

#### **QUESTION 4**

Which application would you use to map application roles to external roles? (Choose the best answer.)

A. Oracle Identify Manager

B. Authorization Policy Manager

C. BPM Work List

D. Security Console

Correct Answer: B

#### https://www.pass4itsure.com/1z0-1057-22.html

2024 Latest pass4itsure 1Z0-1057-22 PDF and VCE dumps Download

Ref: https://docs.oracle.com/cd/E17904\_01/doc.1111/e14431/managing.htm#APMAG3333 Fusion Middleware Administrator\\'s Guide for Authorization Policy Manager Managing Security Artifacts This chapter describes the procedures an administrator follows to manage application-specific security artifacts, view the external role hierarchy, manage the application role hierarchy, and manage the many-to-many mapping of application roles to external roles from both the application and the external role point of view. This chapter is divided into the following sections:

Managing Application Security Artifacts Viewing the External Role Hierarchy Managing the Application Role Hierarchy Mapping Application Roles to an External Role Mapping External Roles to an Application Role Role Mapping Policy A Role Mapping Policy is used to determine what external subjects (users, groups or External Roles) are assigned to the applicable Application Role. The Application Role, when referenced in an Authorization Policy, defines the principals affected by the Authorization Policy. Role Mapping Policies may also include conditions Oracle Identity Manager? Oracle Identity Manager Poroides an end-user interface, called the Identity Self Service console, and a system administrator interface, called the Identity System Administration console. Both end-users and system administrators use the web browser to log on to Oracle Identity Manager. Oracle Identity Manager (OIM) OIM provision users, roles, and defines what a user can do in Oracle Cloud Duty Roles are mapped to jobs and assigned access privileges (Data Security)

#### **QUESTION 5**

Which product offering enables non-exclusive relationships between multiple projects and tasks with contracts and contract lines? (Choose the best answer.)

- A. Project Contract-based costing
- B. Project Contract-based billing
- C. Project Contract Collection Center
- D. Contract Team Connect

Correct Answer: B

Reference http://www.oracle.com/us/products/applications/fusion/fusion-proj-port-mang-solut- brief-173079.pdf (Page 2) Flexible Contract-Based Billing Traditional contract and billing systems enforce a rigid relationship between a project and a funding agreement, which can constrain project setup and execution. Oracle Fusion Project Portfolio Management provides a highly flexible approach to project contract-based billing via a non-exclusive relationship between multiple projects and tasks with contracts and contract lines. This means that you will have full control over defining contracts, rates and limits, and when and how to recognize revenue and generate invoices while segregating the planning and execution of your projects.

#### **QUESTION 6**

Your customer started operations and all projects in January 2015. They implemented Enterprise Project Structure for calculating project labor demand by using the Annual option. When they view the labor demand on 15-Dec-2015, the project hierarchy viewer shows data only for the year 2015. The client expected the demand to be shown for a year, from 15-Dec-2015 to 15-Dec-2016. Identify how the project hierarchy viewer displays labor demand information. (Choose the best answer.)

- A. The current period start date is used for calculating labor demand for the current year.
- B. The current date is used for calculating labor demand for the current year.
- C. The project start date of Jan-2015 was used for calculating labor demand, and hence it calculated the demand for the year 2015.

#### https://www.pass4itsure.com/1z0-1057-22.html

2024 Latest pass4itsure 1Z0-1057-22 PDF and VCE dumps Download

D. The date entered by a user as a parameter when running the Update EPS job was set to 01-Jan- 2015, and hence the calculations show results for the year 2015.

Correct Answer: B

Ref: https://docs.oracle.com/en/cloud/saas/project-portfolio-management/19a/oapem/analyze- project-management-performance.html#OAPEM1313471

Topic - Project Labor Demand: How It\\'s Calculated

Settings That Affect Project Labor Demand

Project application administrators must do the following to set up how project labor demand is calculated:

Organize projects into hierarchical groups on the Manage Enterprise Project Structure page. Change the quarterly FTE hours for the organization on the Define Project Management Implementation Options page, if different from 520 hours.

Note: You can choose to view labor demand annually instead of quarterly. The Project Hierarchy Viewer uses the current date to determine which year or quarter to display.

#### **QUESTION 7**

Your organization performs revenue recognition based on the Labor and Non-labor Burden schedule types. Identify the setup required to enable this kind of revenue recognition. (Choose the best answer.)

- A. Create a revenue method with a revenue method classification of Amount Based.
- B. Create a revenue method with a revenue method classification of Rate Based.
- C. Create a revenue method classification with a revenue method of Percent Spent.
- D. Create a revenue method classification with a revenue method of Percent Complete.

Correct Answer: B

#### **QUESTION 8**

Your administrator creates maintenance conditions on the Maintain Project Enterprise Labor Resources page. An HCM person is included in a condition with a process order value of 1 and, additionally, there are three other conditions, all with a process order value of 10. Identify two correct statements about the Maintain Project Enterprise Labor Resources process as it relates to process order values. (Choose two.)

- A. The process creates a resource by using the conditions with a process order value of 10 but does not create more than one resource for the same person even if subsequent conditions apply to the person.
- B. For the three conditions that have the same process order value of 10, the records are processed in ascending alphabetic order based on the condition name.
- C. For the three conditions that have the same process order value of 10, the records are processed in ascending numeric order based on the condition name.
- D. The process creates a resource by using the condition with a process order value of 1 but does not create more than one resource for the same person even if subsequent conditions apply to the person.

#### https://www.pass4itsure.com/1z0-1057-22.html

2024 Latest pass4itsure 1Z0-1057-22 PDF and VCE dumps Download

Correct Answer: BD

Reference:https://docs.oracle.com/en/cloud/saas/project-portfolio-management/19a/oapex/define- project-resource-management-configuration.html#OAPEX1449200 Topic - FAQs for Define Project Enterprise Labor Resources What\\'s the processing order of project enterprise labor resource maintenance conditions? Records are processed by the Maintain Project Enterprise Labor Resources process in ascending order based on the process order value that you specify on the Create Condition page. For example, assume that an HCM person is included in a condition with a process order value of 1. If a resource doesn\\'t already exist for that person, then the process creates a resource for the condition with the process order value of 1. The process doesn\\'t create more than one resource for the same person even if subsequent conditions apply to the person. If multiple conditions have the same process order value, then records are processed in ascending alphabetic order based on the condition name.

#### **QUESTION 9**

A project administrator is trying to assign a team member for a project but cannot find the person in the team member list on the Project Definition page. What is the reason for this problem? (Choose the best answer.)

- A. The employee is not assigned to the project-owning organization.
- B. The employee is not assigned with a supervisor.
- C. Project roles are not assigned in the project.
- D. The employee is not assigned to a department.

Correct Answer: D

Ref: https://docs.oracle.com/en/cloud/saas/project-portfolio-management/19b/oapfm/project- foundation-configuration-define-project-resource-breakdown-structures.html#OAPFM180158\_2 Why can\\'t I find persons in the list of resources

when I enter team members, planning resources, or person rate schedules?

You can\\'t find persons in the list of resources when you enter team members, planning resources, or person rate schedules in the following situations:

The administrator didn\\'t assign a department while creating users. Persons must have an active assignment and be assigned to a department in Oracle Fusion Human Capital Management before they can be added as team members or

entered as resources on the planning resource breakdown structure or person rate schedule.

The resource isn\\'t active in Oracle Fusion Human Capital Management because the current date is before the effective date of the resource. If you want to include persons who will start in the future, select the Include people with future-dated

effective start dates option when you search for the person.

Persons assigned as project managers aren\\'t active as of the project start date. The assignment of the person is terminated, and an appropriate value isn\\'t set for the number of days to display people with terminated assignments. You can set

the profile value appropriately at the site profile level using the Specify Number of Days to Display People with Terminated Assignments task in the Setup and Maintenance work area.

#### https://www.pass4itsure.com/1z0-1057-22.html

2024 Latest pass4itsure 1Z0-1057-22 PDF and VCE dumps Download

#### **QUESTION 10**

You create a contract with two contract lines: Line 1 and Line 2. You create separate bill plans: A for contract Line 1 and B contract for Line 2, with a different bill set number (11 for Bill Plan A and 22 for Bill Plan B).

Then Bill Plan A is allocated against Project X - Task 10, and Bill Plan B is allocated against Project Y - Task 30.

Based on the preceding setup, you are generating invoices. Identify two correct statements about invoice generation in this scenario. (Choose two.)

- A. Both the contract lines create only a single invoice because they are using the same contract.
- B. Two invoices are created using the same contract.
- C. Bill set number drives the grouping of transactions.
- D. Invoice generation does not depend on bill plan. The invoices are created based on the contract line.

Correct Answer: BC

Ref: https://docs.oracle.com/cd/E51367\_01/projectop\_gs/OAPJB/F1087456AN1006D.htm What\\'s a bill set? Transactions originating from different bill plans with the same bill set number on a contract are included on the same invoice. If a contract has multiple bill plans and each have different values for the bill set, Oracle Fusion Project Billing creates a separate invoice for each bill plan

#### **QUESTION 11**

What are three configuration items that you need to set up by using the Project Organizations functional area in Project Financial Management configurations? (Choose three.)

- A. Manage Project Unit Organizations
- B. Mange Business Unit
- C. Manage Project Organization Classifications
- D. Mange Project Types
- E. Manage Project Unit Options

Correct Answer: ACE

Reference https://docs.oracle.com/en/cloud/saas/project-portfolio- management/19b/oapfm/define-project-organizations.html#OAPFM3094543 Topic - Manage Project Unit Organizations

#### **QUESTION 12**

You have a small project for a period of five months. Your budget amount for each month is spread evenly and is \$1000 per month. The first month actual expense is \$800 and there is a commitment for \$600. Now you generate a forecast at the beginning of the second month. Identify the monthly Estimate-To-Complete (ETC) amount that the application would calculate for the remaining four periods, when the ETC generation method includes commitments. (Choose the best answer.)

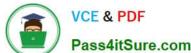

#### https://www.pass4itsure.com/1z0-1057-22.html

nload

A. 1000

B. 900

C. 800

D. 600

Correct Answer: B

Budget 5,000 Actuals 800 Commitment 600 ETC = Budget ?Actuals ?Commitment ETC = 5,000-800-600 = 3,600 Budget available for next 4 months = 3,600/4 = 900/month

#### **QUESTION 13**

As part of maintaining (importing new employees that were added last week) project enterprise labor resources in your organization, you submit the Maintain Project Enterprise Labor Resources process to create and update resources based

on changes In HCM. You define maintenance conditions on the Manage Project Enterprise Labor Resource page to process both employees and contingent workers.

Which three are parameters that are based on which the system identifies the new resources?

- A. Department
- B. Project Unit
- C. Jobs
- D. Business Unit
- E. Organization

Correct Answer: CDE

Ref: https://docs.oracle.com/en/cloud/saas/project-portfolio- management/19b/fapfm/implementing-project-executionmanagement- applications.html#FAPFM1718570 Topic - Manage Maintenance Conditions for Project Enterprise Labor Resource

#### **QUESTION 14**

Your customer accounts revenue based on, product class category. Because all your customer\\'s projects are funded by private and government institutions, they decide to classify all projects based on their funding source to accurately report

on revenue in General Ledger. Accordingly, you create a new class category "Funding Source" and assign it to all projects. However, you notice that the accounting is still happening based on product class category. Identify the reason for

this problem.

(Choose the best answer.)

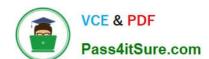

#### https://www.pass4itsure.com/1z0-1057-22.html

2024 Latest pass4itsure 1Z0-1057-22 PDF and VCE dumps Download

- A. Funding source class category is assigned to all project types.
- B. Funding source class category is not enabled for "available as accounting source".
- C. Product class category is not enabled for "available as accounting source".
- D. Funding source class category is enabled for "available as accounting source".

Correct Answer: B

Ref: https://docs.oracle.com/en/cloud/saas/project-portfolio-management/19b/oapfm/project-foundation-configuration-define-types-and-categorizations.html#OAPFM222700 Topic - Manage Project Class Categories Setting Up Class Categories: Points to Consider Available as Accounting Source This option indicates if the class category is available as an accounting source so that Oracle Fusion Subledger Accounting can use the category to create mapping sets, account rules, journal line rules, and description rules. Only one class category at a time is available as an accounting source in Oracle Fusion Subledger Accounting. To change the class category that Oracle Fusion Subledger Accounting uses, deactivate the old class category and create a new one with a different date range.

#### **QUESTION 15**

Which three tools are available for accessing REST APIs?

- A. cURL
- B. Web Browser
- C. Oracle Transactional Business Intelligence
- D. Programming Language

Correct Answer: ABD

Ref: https://docs.oracle.com/en/cloud/saas/project-portfolio- management/18b/fapap/Use\_cURL.html REST API = REpresentational State Transfer (REST) Application Programing Interface (API)

<u>Latest 1Z0-1057-22 Dumps</u> <u>1Z0-1057-22 VCE Dumps</u> <u>1Z0-1057-22 Braindumps</u>